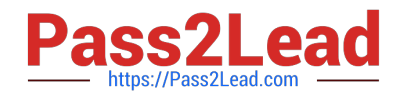

# **C\_BOWI\_41Q&As**

SAP Certified Application Associate – SAP BusinessObjects Web

# **Pass SAP C\_BOWI\_41 Exam with 100% Guarantee**

Free Download Real Questions & Answers **PDF** and **VCE** file from:

**https://www.pass2lead.com/c\_bowi\_41.html**

100% Passing Guarantee 100% Money Back Assurance

Following Questions and Answers are all new published by SAP Official Exam Center

**C** Instant Download After Purchase

**83 100% Money Back Guarantee** 

- 365 Days Free Update
- 800,000+ Satisfied Customers  $\epsilon$  of

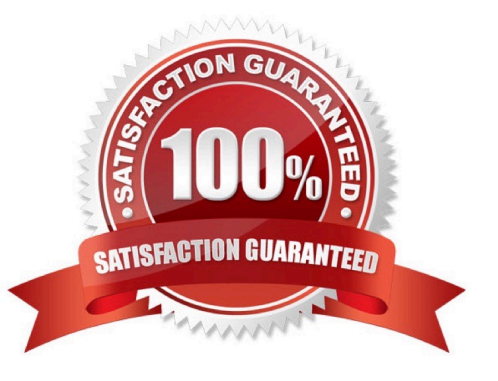

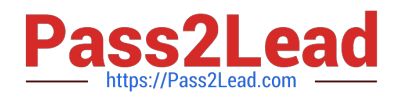

## **QUESTION 1**

Which tab should you use to change the page orientation of a report?

- A. Click File > Page Setup and select "Page Orientation"
- B. In InfoView Preferences, change the default page orientation
- C. Select the report tab; in Report Manager, select the "Properties" tab and select the "Page Orientation"
- D. Select the report page; in Report Manager, select the "Properties" tab and select the "Page Orientation"

Correct Answer: D

## **QUESTION 2**

What is the default behavior when creating a report from two queries from the same universe?

- A. Result produces two table blocks.
- B. Dimension objects are automatically merged.
- C. Results are shown on two different report tabs.
- D. Dimension objects are not automatically merged.

Correct Answer: B

## **QUESTION 3**

Which statement describes a benefit of using the NoFilter() function?

- A. It overrides query filters.
- B. It overrides query ranking.
- C. It overrides report ranking.
- D. It overrides universe security

Correct Answer: C

#### **QUESTION 4**

Which two are benefits of using breaks?

- A. Creates a navigation map
- B. Makes the table block easier to read

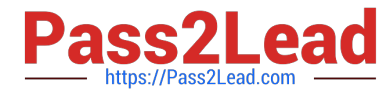

- C. Splits the block into smaller table blocks
- D. Enables the use of subtotals in one block

Correct Answer: BD

#### **QUESTION 5**

You create a document with data from multiple data providers. Which two tasks can you perform to include all data from all providers in the same report block?

- A. Synchronize the data providers.
- B. Manually merge all dimensions.
- C. Synchronize the data providers SQL.
- D. Manually merge the parent dimensions.

Correct Answer: AB

[C\\_BOWI\\_41 PDF Dumps](https://www.pass2lead.com/c_bowi_41.html) [C\\_BOWI\\_41 Exam](https://www.pass2lead.com/c_bowi_41.html)

**[Questions](https://www.pass2lead.com/c_bowi_41.html)** 

[C\\_BOWI\\_41 Braindumps](https://www.pass2lead.com/c_bowi_41.html)